# **Operatore COLLECT**

### **1 Introduzione**

L'operatore UNNEST, presentato nella lezione precedente, permette di "appiattire" una relazione contenente attributi di tipi complessi. L'operazione contraria (cioè di "nidificazione", "nesting") è realizzata dall'operatore COLLECT.

Prima di introdurre questo operatore, è utile ripassare il funzionamento della clausola GROUP BY, dato che COLLECT si basa su di essa.

#### **2 Riassunto di GROUP BY**

Si considerino, come esempio, una tabella employees,

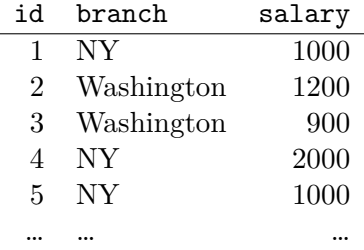

e la seguente interrogazione su di essa:

**SELECT** branch, **AVG**(salary) **FROM** employees **GROUP BY** branch;

L'esecuzione della clausola GROUP BY si articola in due passaggi:

1. La relazione viene partizionata in gruppi distinti, in funzione degli attributi specificati nel GROUP BY:

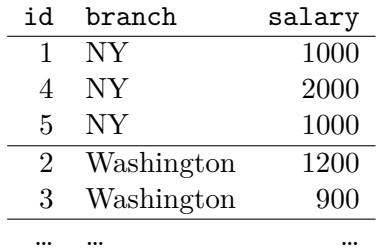

2. Per ognuno di questi gruppi, viene calcolato un valore aggregato (in questo caso la media):

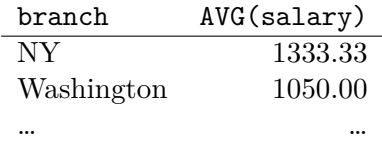

### **3 COLLECT**

L'operatore COLLECT, che viene usato insieme al GROUP BY, raccoglie in un multi-insieme i valori che un attributo assume all'interno delle tuple di ciascun gruppo.

Ad esempio, data una tabella "piatta" book\_authors, contenente gli autori di ciascun libro,

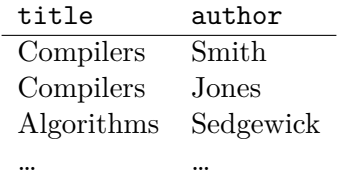

la seguente interrogazione ricava una tabella che contiene una sola tupla per ogni libro, "impacchettando" tutti gli autori di tale libro in un multiset:

**SELECT** title, COLLECT(author) **AS** author\_set **FROM** book\_authors **GROUP BY** title;

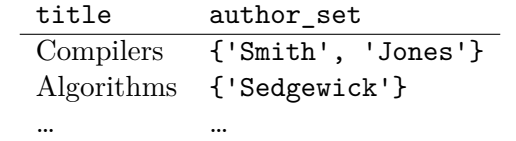

In generale, quindi, COLLECT permette di passare da relazioni piatte a relazioni aventi valori su tipi complessi,<sup>1</sup> ovvero effettua la trasformazione inversa rispetto all'UNNEST.

#### **3.1 Esempio: Rico[st](#page-2-0)ruzione di books da flat\_books**

La tabella riportata in seguito, chiamata ad esempio flat books, è una versione "appiattita" (ottenuta mediante UNNEST) di una tabella originale books, nella quale i dati relativi ad autori, editore e parole chiave erano rappresentati attraverso dei tipi complessi.

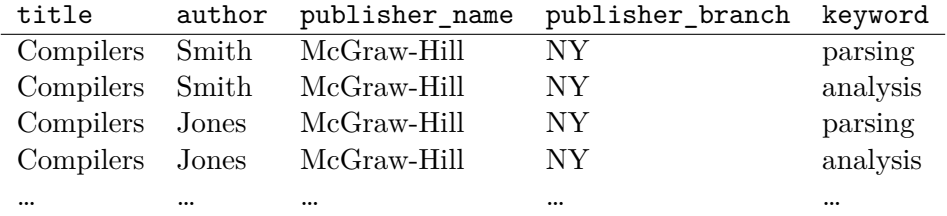

Per riottenere la tabella originale, ovvero

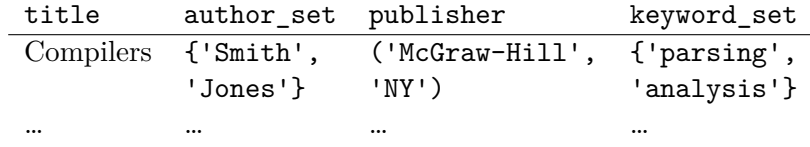

dove i valori di publisher sono istanze del tipo

```
CREATE TYPE Publisher AS (
 name VARCHAR(20),
 branch VARCHAR(20)
);
```
è necessaria la seguente interrogazione:

#### **SELECT**

```
title,
 COLLECT(author) AS author_set,
 Publisher(publisher_name, publisher_branch) AS publisher,
 COLLECT(keyword) AS keyword_set
FROM flat_books
GROUP BY title, publisher_name, publisher_branch;
```
<span id="page-2-0"></span><sup>1</sup>Per la precisione, COLLECT permette (come già detto) la costruzione di valori complessi di tipo multiset. Invece, per la creazione delle istanze dei row type, si usano i rispettivi costruttori. Nel passaggio da una relazione piatta a una più strutturata, vengono spesso usati entrambi questi strumenti.

## **4 Supporto di UNNEST e COLLECT**

Il supporto di UNNEST e COLLECT è estremamente variabile tra diversi DBMS. In particolare, tali operatori possono:

- non essere supportati pienamente;
- avere una sintassi diversa;
- anche a parità di sintassi, avere effetti diversi.